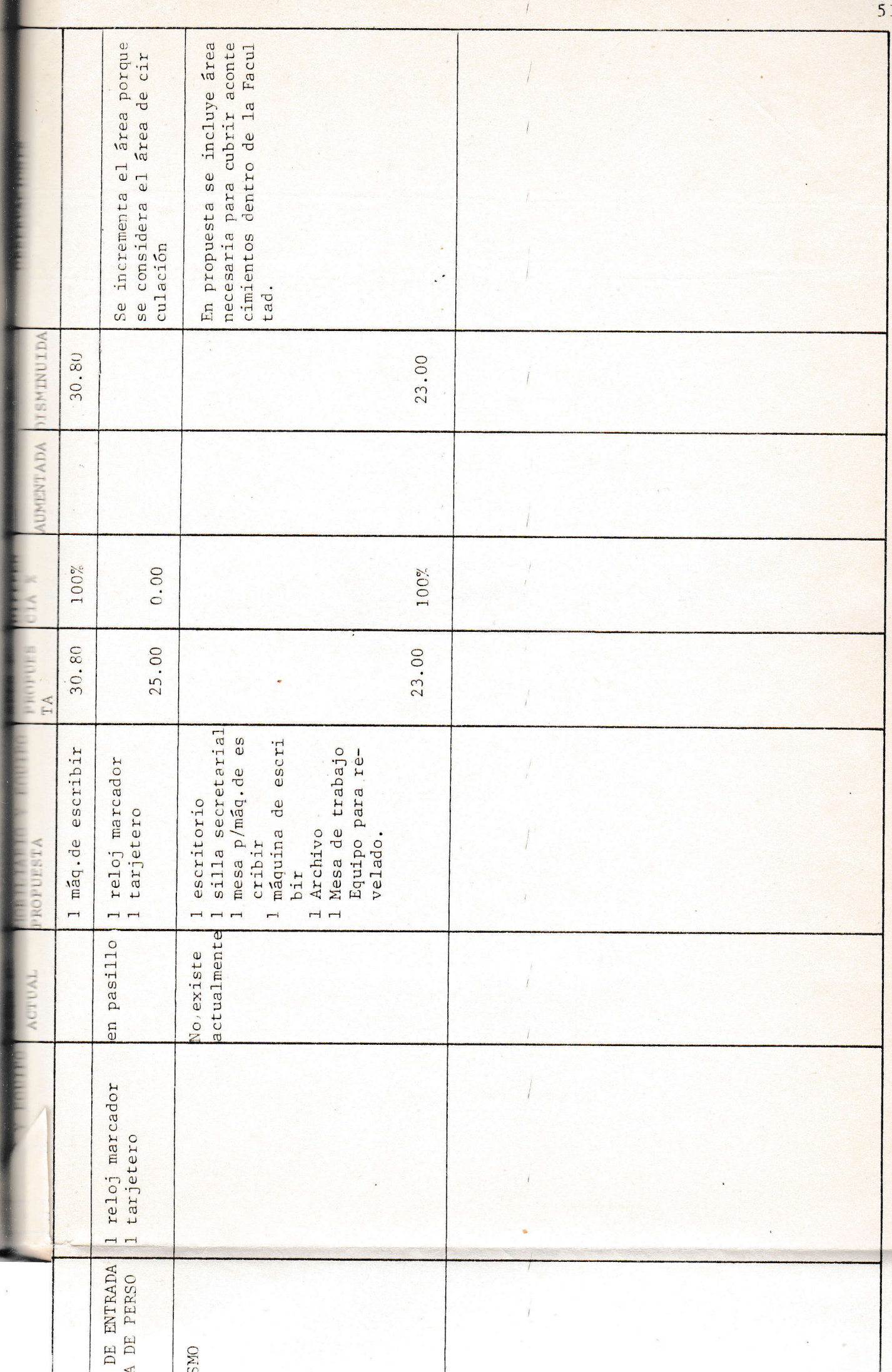

×

3.2.2 CUADRO DE MOBILIARIO Y EQUIPO A IN-CREMENTAR Y A CONSERVAR.

 $\left| \right|$ 

A continuación se presenta el mobi-

Magdon South

 $\overline{\phantom{a}}$ 

llario y equipo a incrementar y a conservar por espacio, según in rentario físico actual y programa de diseño.

 $\sim$ 

standing designed by

Newporthermal Company

 $_{\star}$ 

The control Sevenar 1

 $\sim$   $\sim$ 

Her del School and Coner

and the company

Anglati Baro, Side, Si

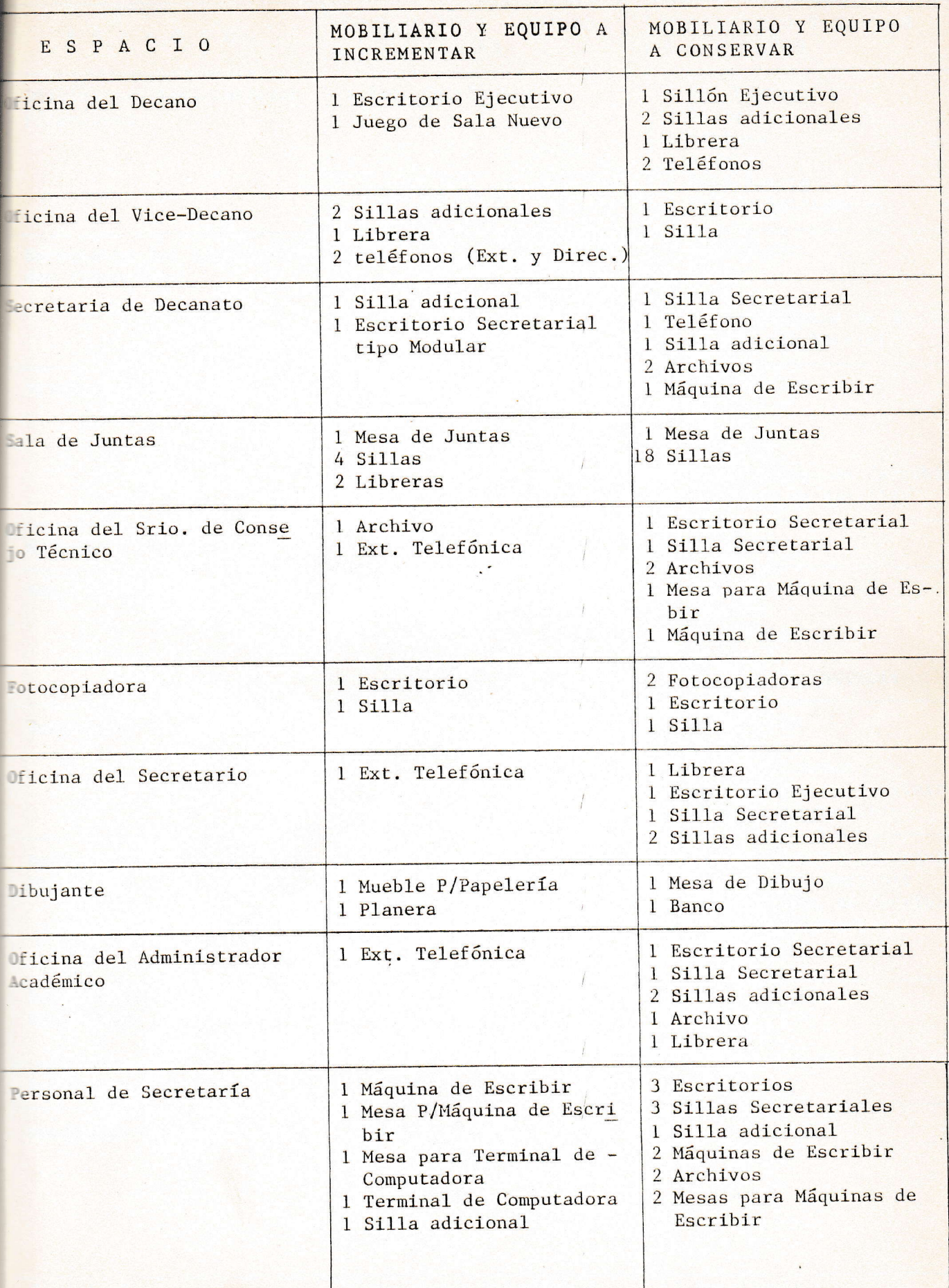

 $\sqrt{2}$ 

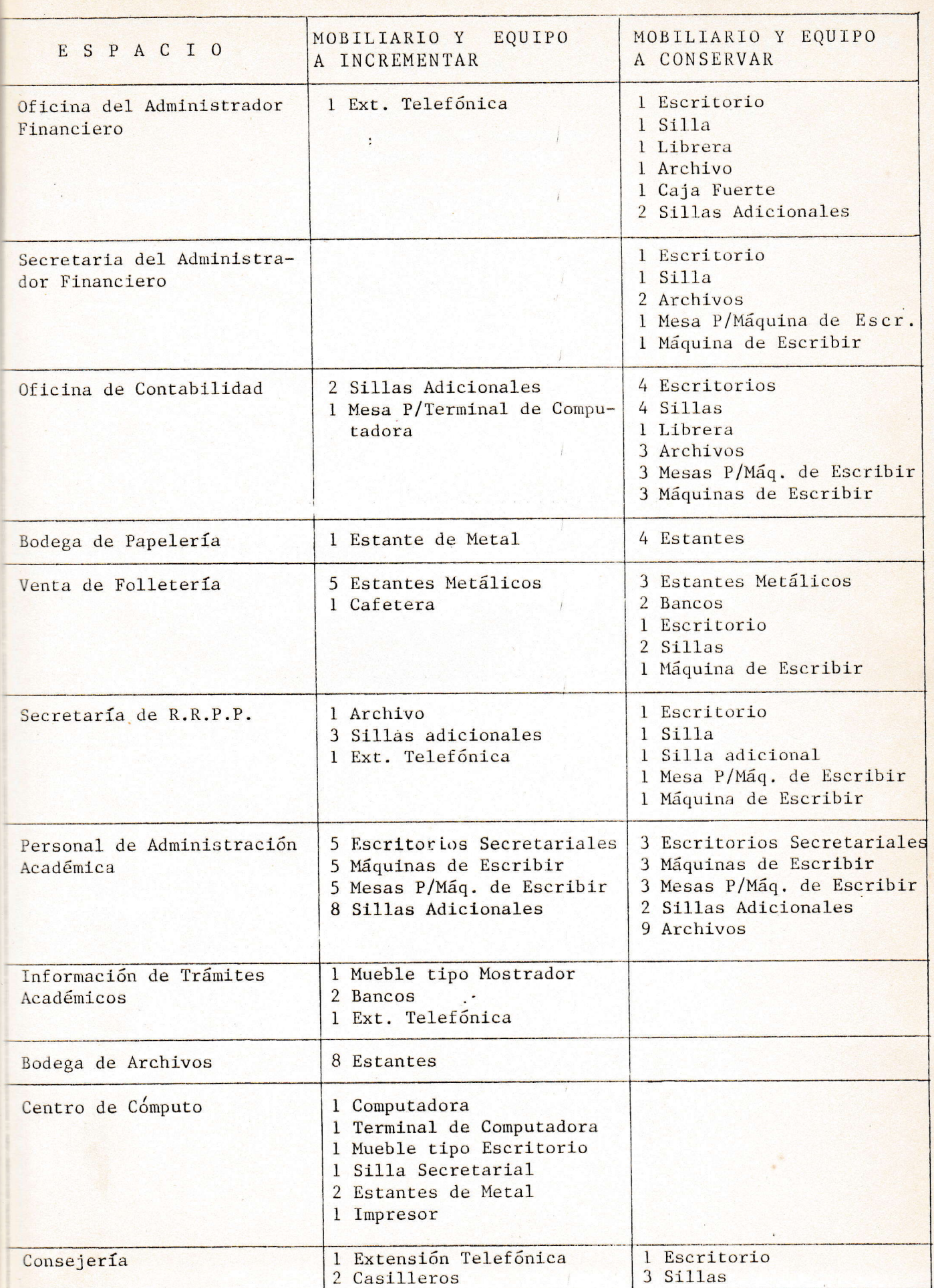

 $\overline{1}$ 

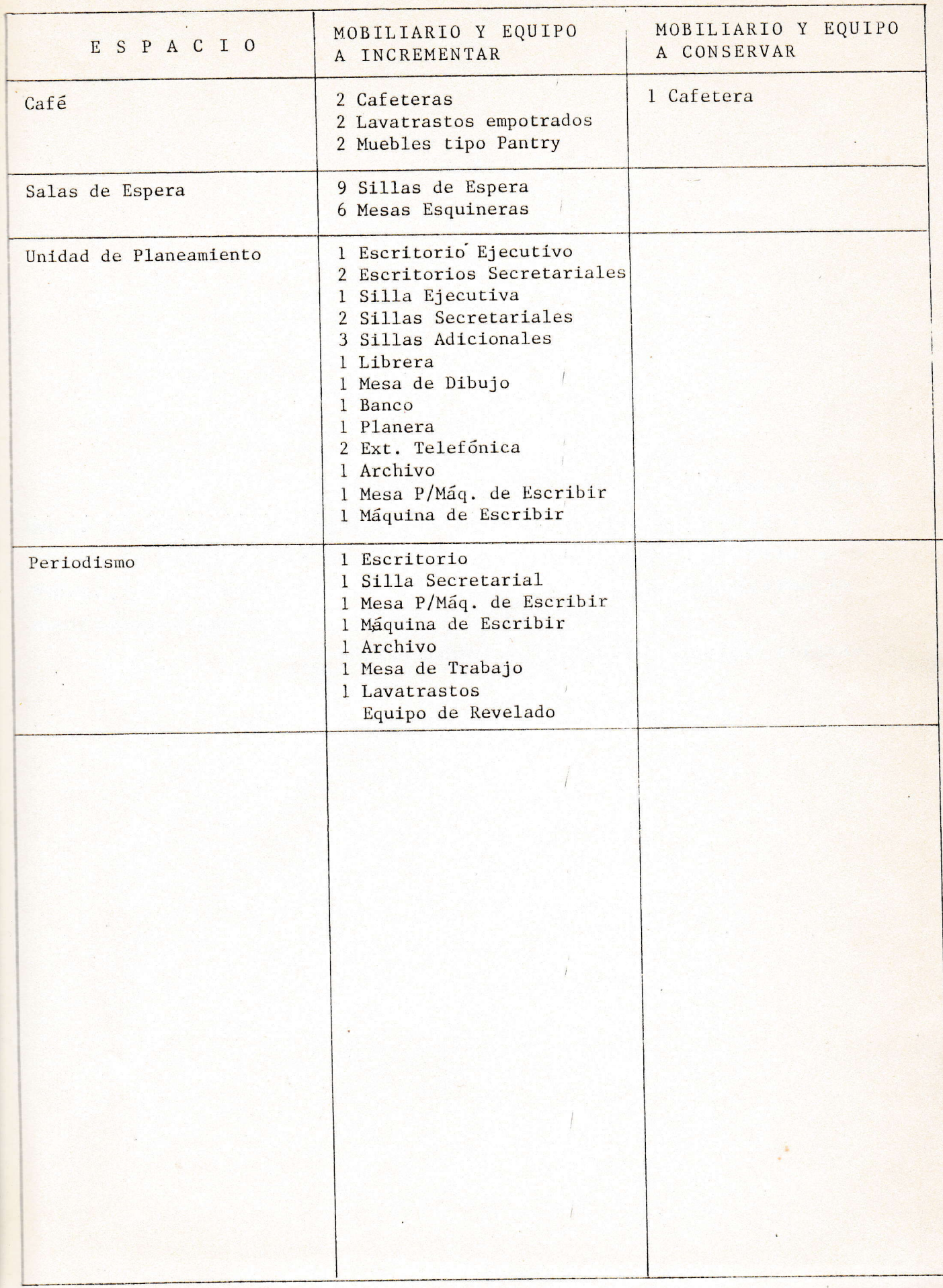

#### ALTERNATIVAS EN ZONIFICACION.

Después de completado el Programa de Diseño, y de haber determinado zonas y áreas, se prosigue a la elaboración de Alternativas de Zonificación, las que se presentan en -Planta, para terminar cual o cuales cumplen con los criterios de zonificación que son:

 $\ddot{\cdot}$ 

 $3.3$ 

- Privacidad y Tranquilidad según actividad
- Relación con el Público

56

 $\ddot{\phantom{0}}$ 

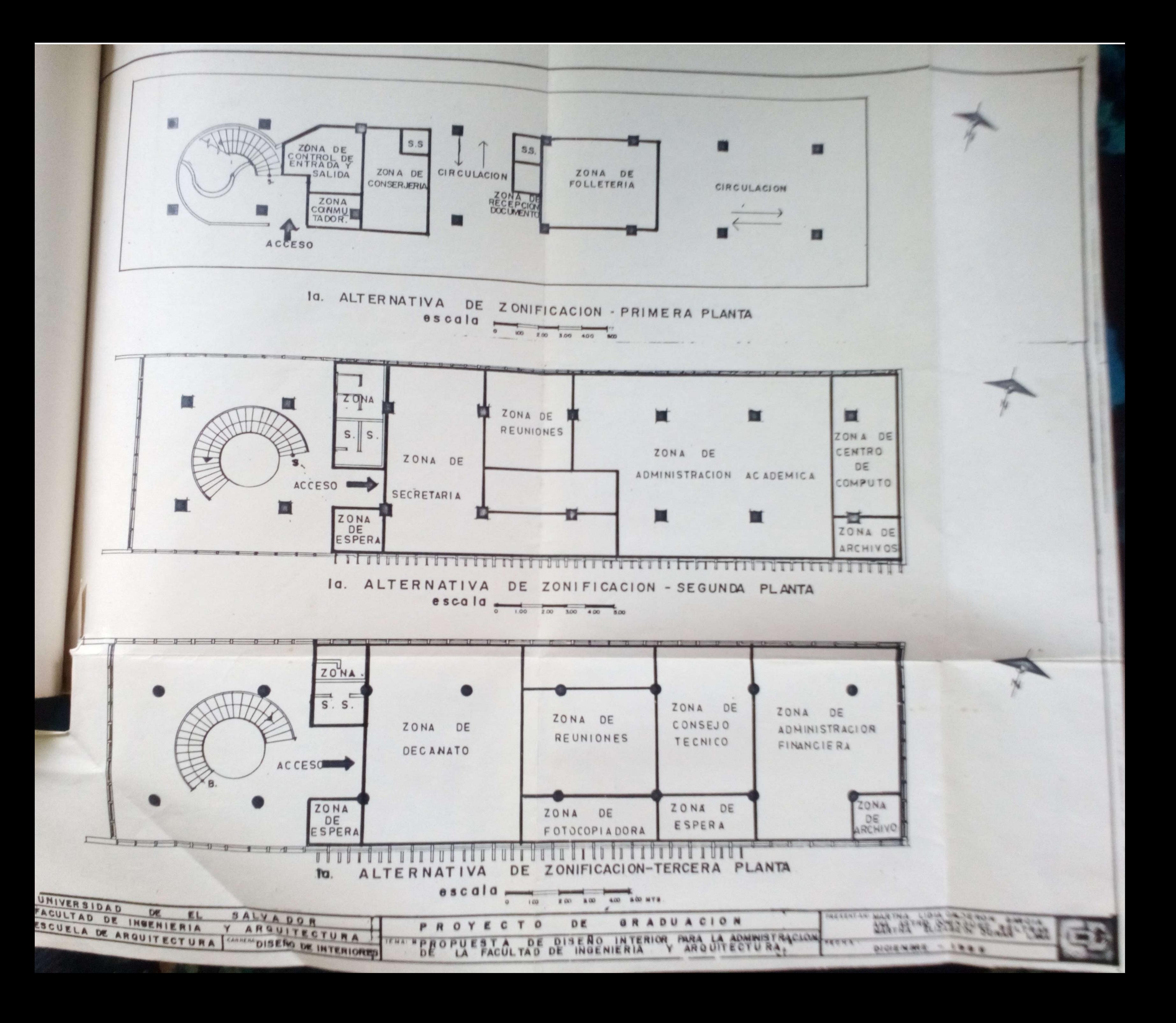

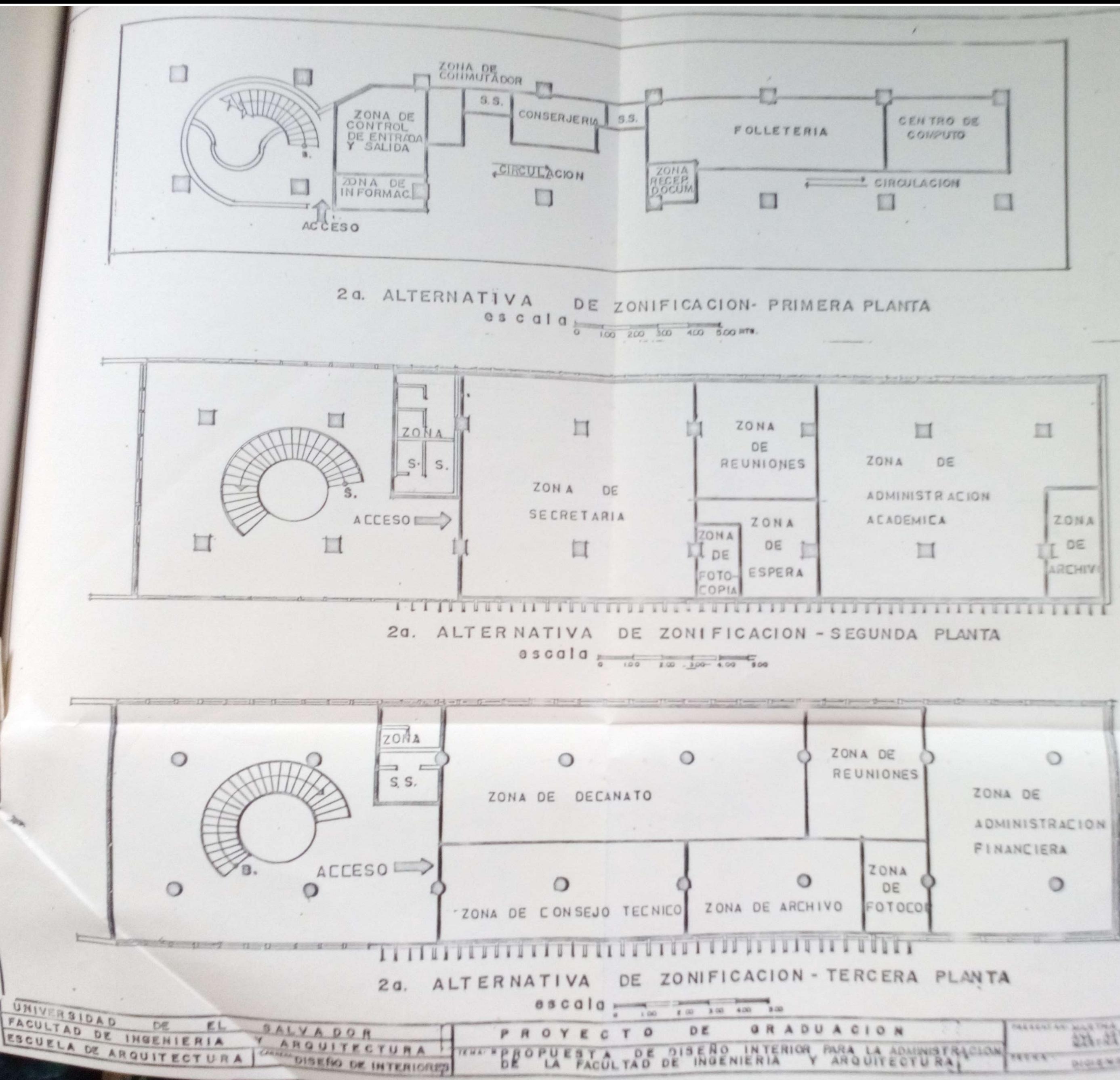

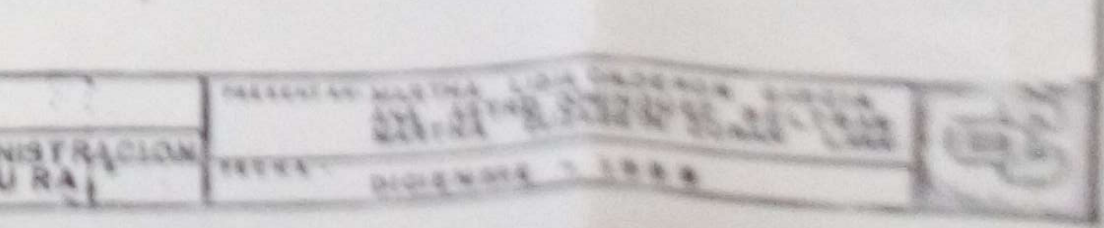

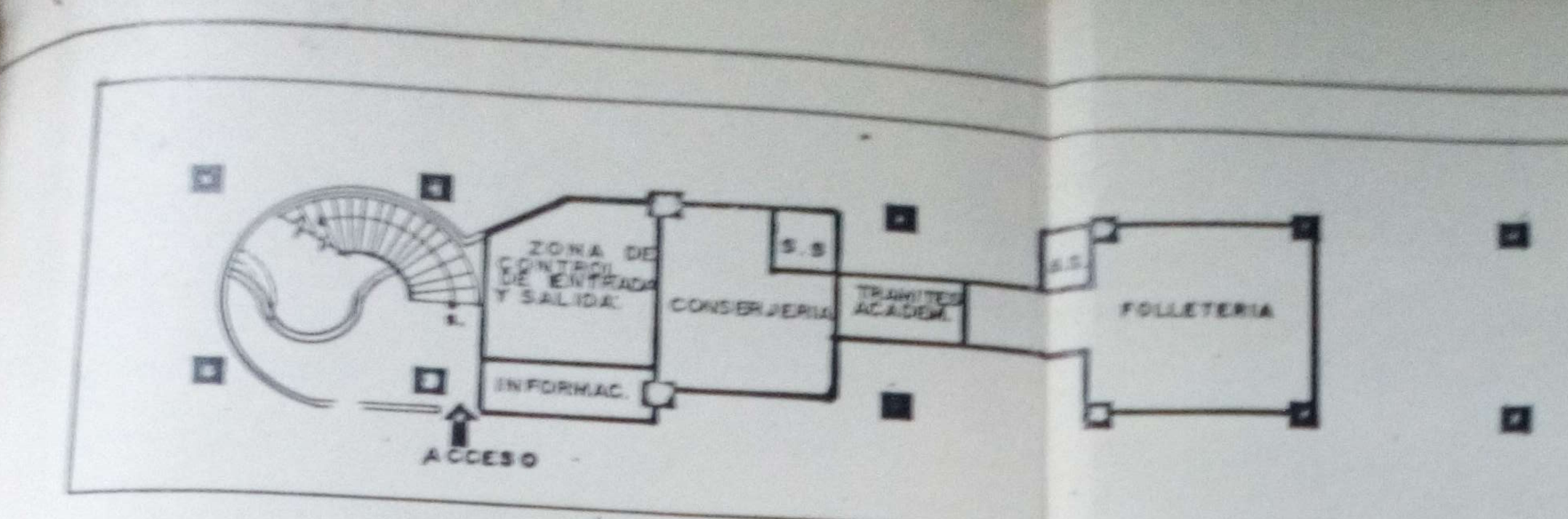

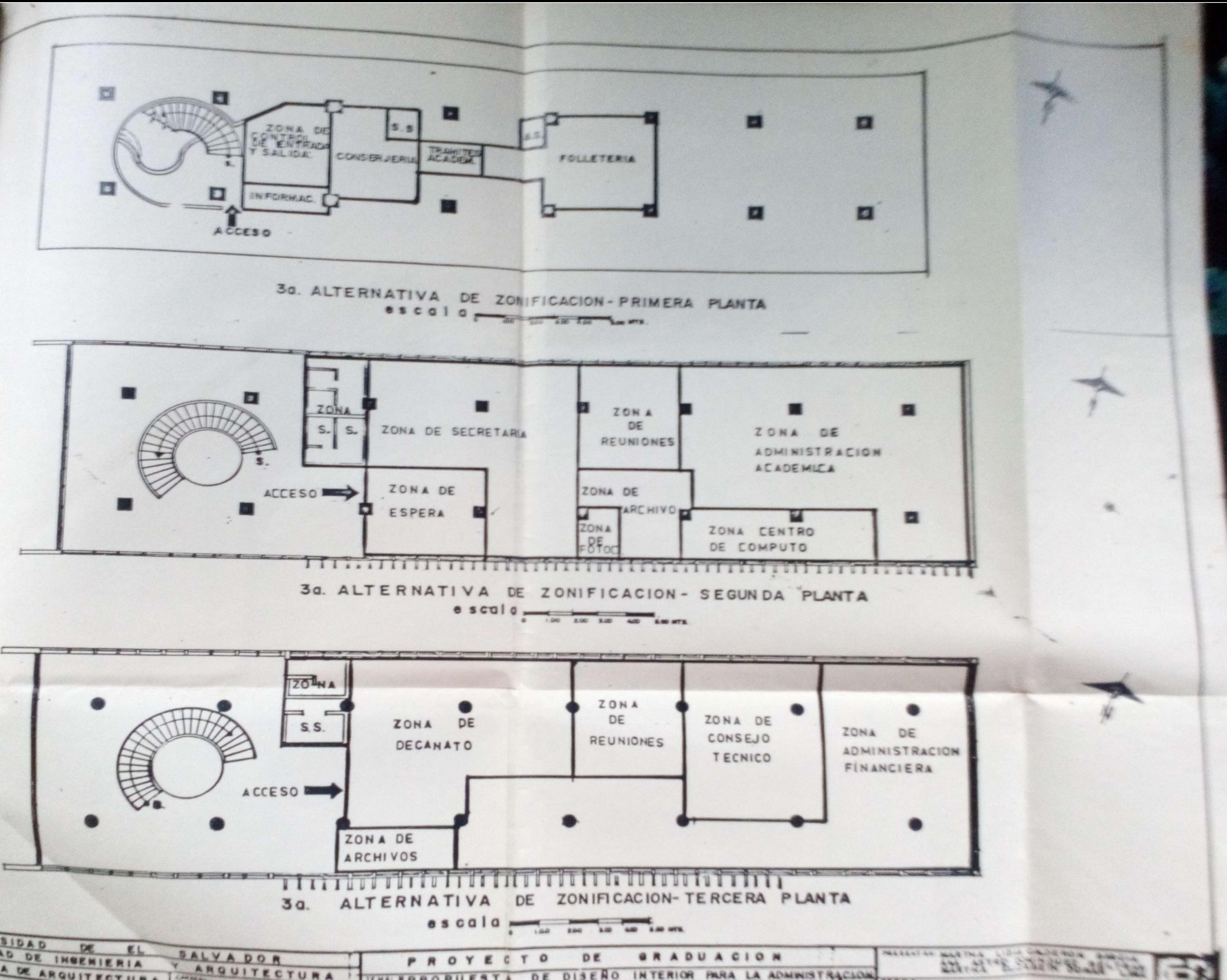

DIGITARE STREET

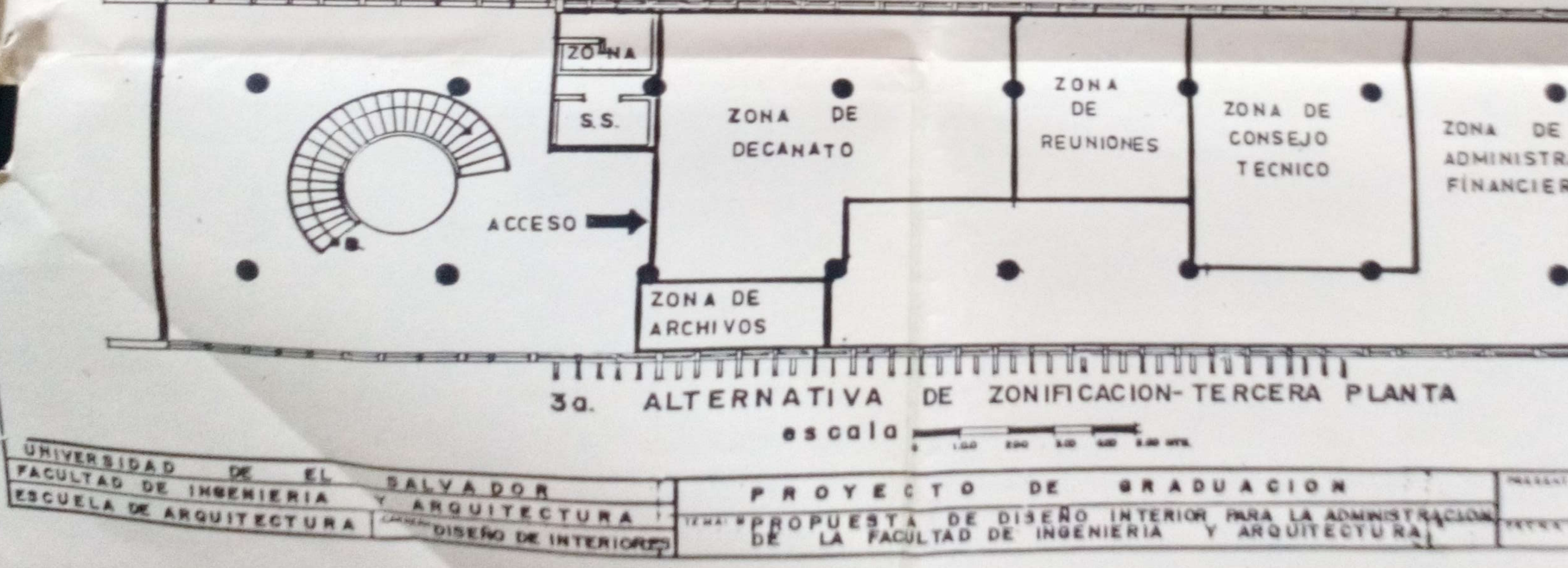

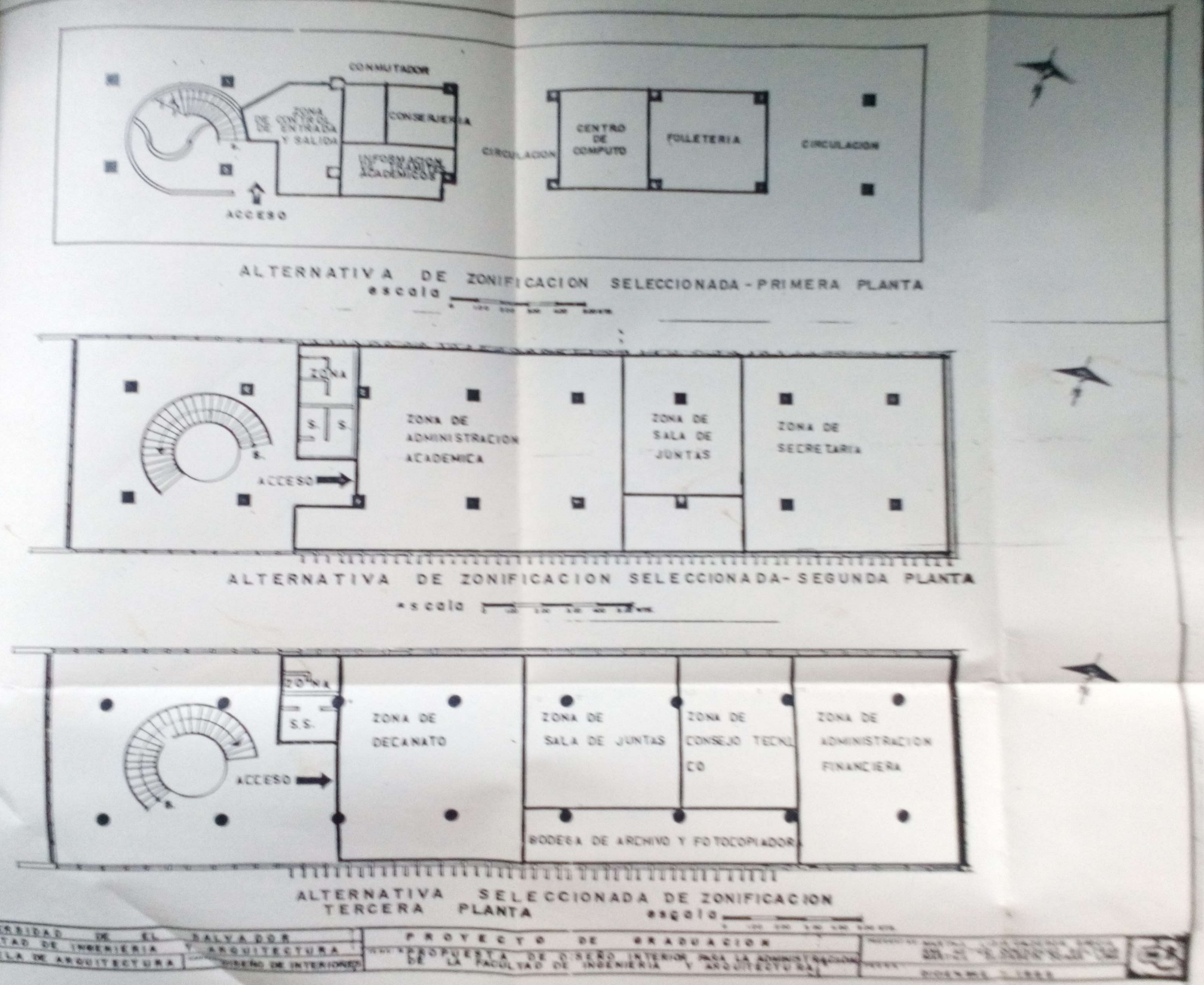

ONIVERSIDAD DE EL FACULTAD DE INGENIERIA ESCUELA DE ANQUITECTURA

#### 3. 3.5 CLAS IFICACION DE ZONAS

de las alternativas proseguimos a una clasificación de zonas, para poder llevar a cabo la evaluación. Luego de terminada la descripci6n

La clasificación la llevamos a cabo - analizando las actividades que en las diferentes zonas se -realizan y de la siguiente manera: De acuerdo a la Privacidad y tranquilidad que necesitan con respecto a la relación que tienen con el Público.

 $-$ Zonas que necesitan mayor priva-

-Zonas que necesitan privacídad y

cidad y tranquilidad.

tranquilidad intermedia.

Xecibos para pago de Cuota.

cidad ni tranquilidad. -zonas que no necesitan ni priva-

Entre las zonas que necesitan ma-yor Privacidad y tranquilidad tenemos:

Decanato

Consejo T6cnico

Sala de Junta

Administración Financiera y

Centro de Computo

Entre las zonas que necesitan privaeidad y tranquilidad intermedia tenemos:

Secretaría'

Administración Académica

Entre las zonas que no necesitan ni Privacidad ni tranquilidad tenenoos:

Venta de Folletería y entrega de -

Conserjería

Conmutador

Información para Segunda y Terce<mark>ra</mark> Planta.

A continuación presentamos los Dia gramas de Relación entre las Zonas con respecto a las Actividades Tlarelación de las Zonas clasificadas con respecto al Público.

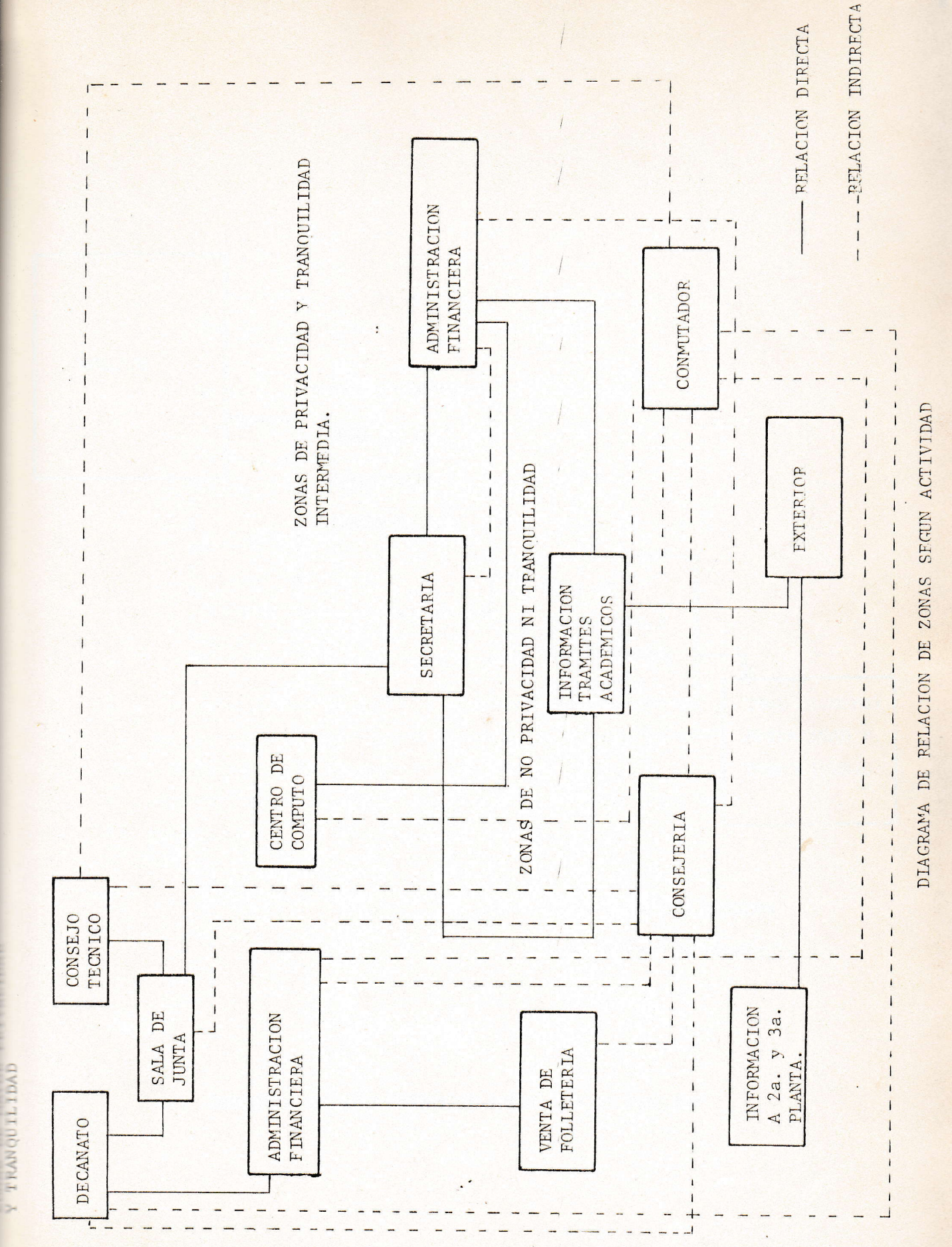

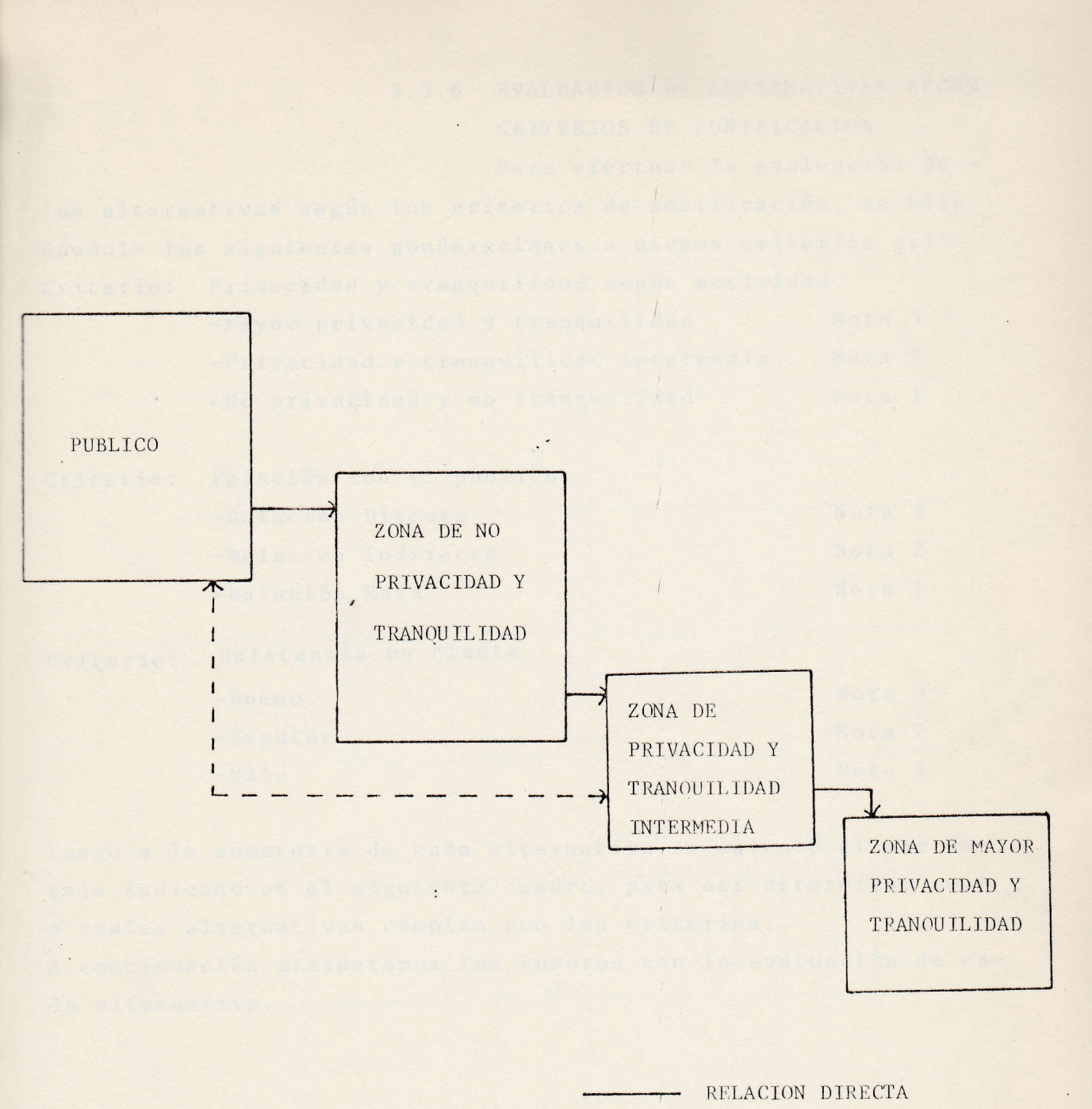

RELACION INDIRECTA

DIAGRAMA DE RELACIONES DE ZONAS CON EL PUBLICO

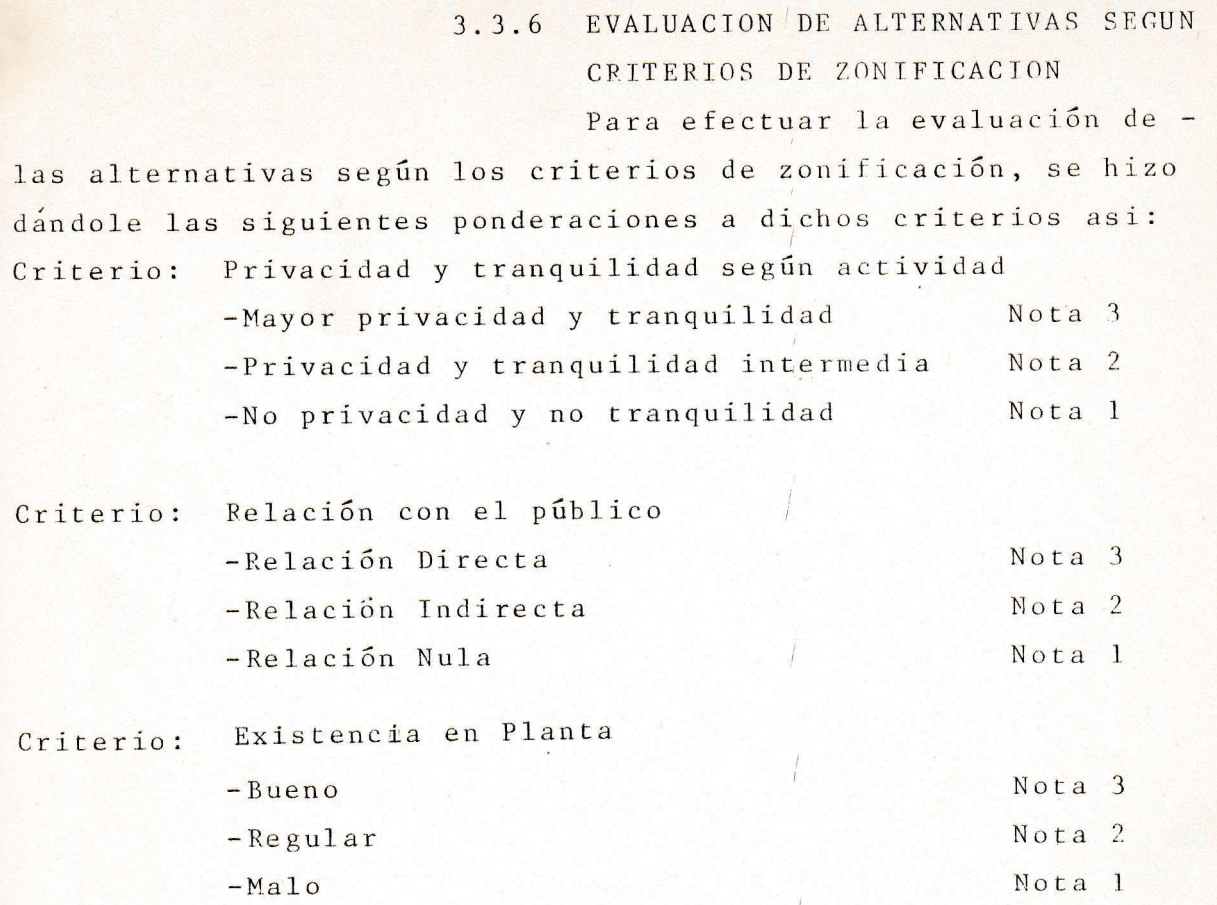

Luego a la sumatoria de cada alternativa se calculó el porcentaje indicado en el siguiente cuadro, para asi determinar cual o cuales alternativas cumplen con los criterios.

A continuación presentamos los cuadros con la evaluación de cada alternativa.

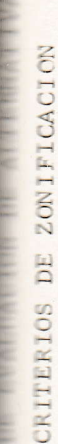

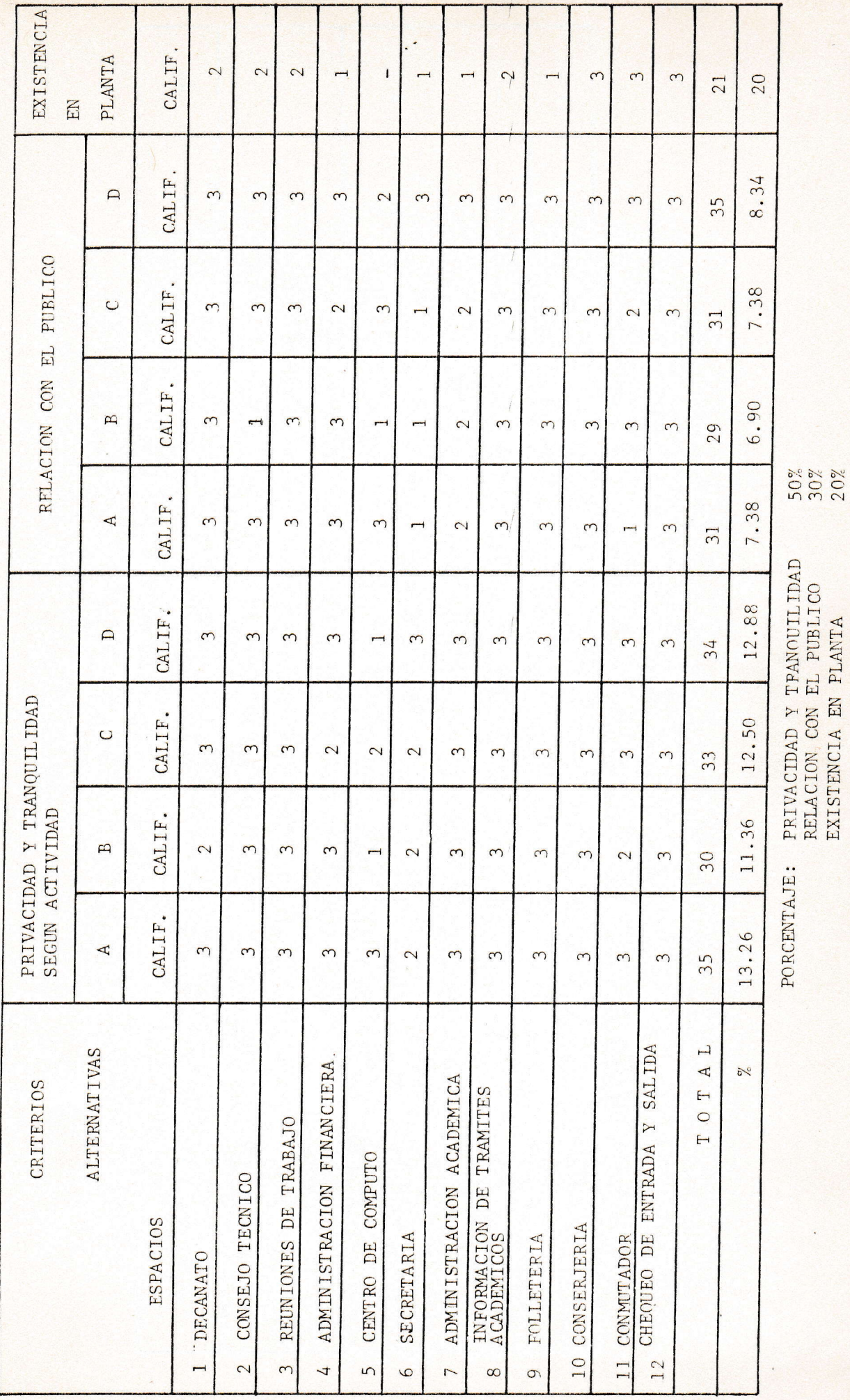

CUADRO DE EVALUACION DE

ALTERNARIVAS

Ĭ

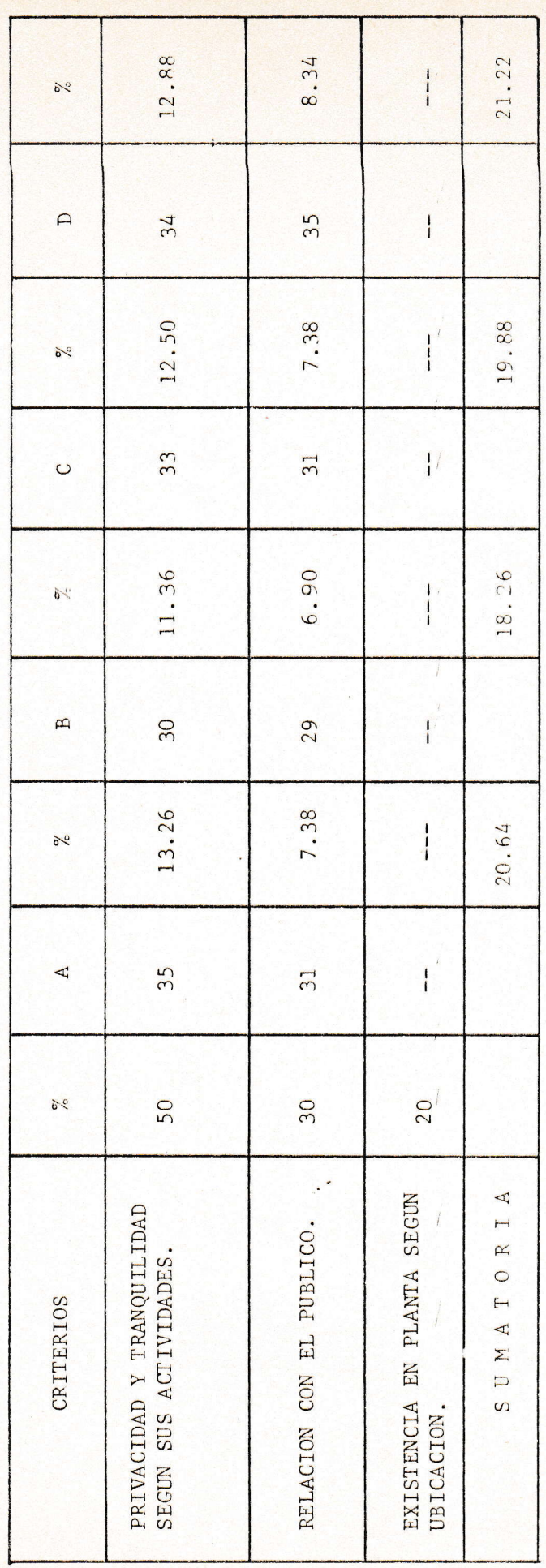

#### EVALUACION DE CRITERIOS DE DISEÑO

La evaluación de los criterios de Diseño es útil para conocer las ventajas y desventajas que éstos puedan tener en los diferentes aspectos (Funcional, Psicológico y Social), pero no quiere decir que si alguno tiene desventaja en cualquier aspecto, no se tomará en cuenta, si no que se estudiará las ventajas en los demás aspectos y que es lo mas adecuado para que la Propuesta de Diseño sea funcional.-

 $\colon$ 

BVALUAGION DE GRITERIOS DE DISENO

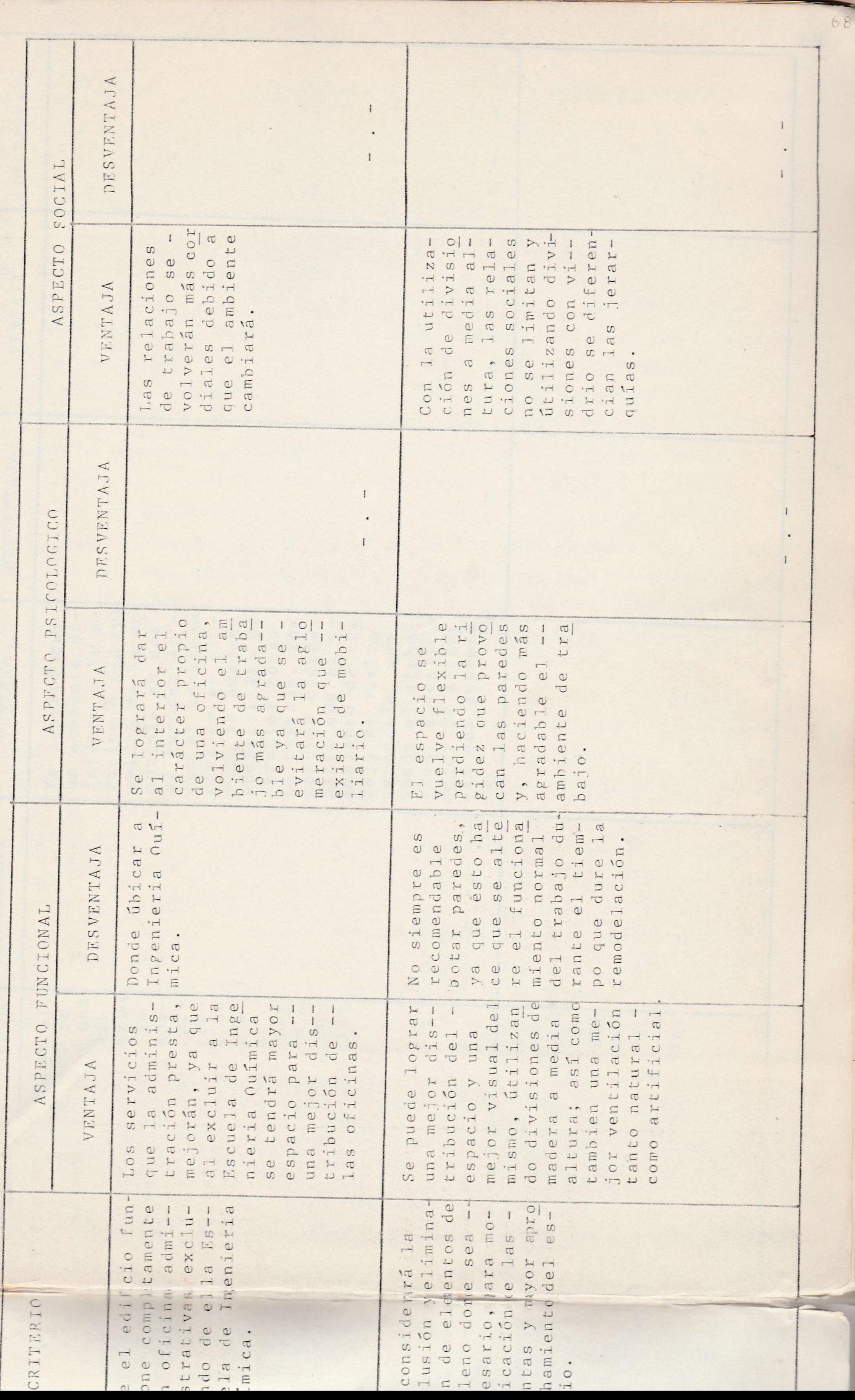

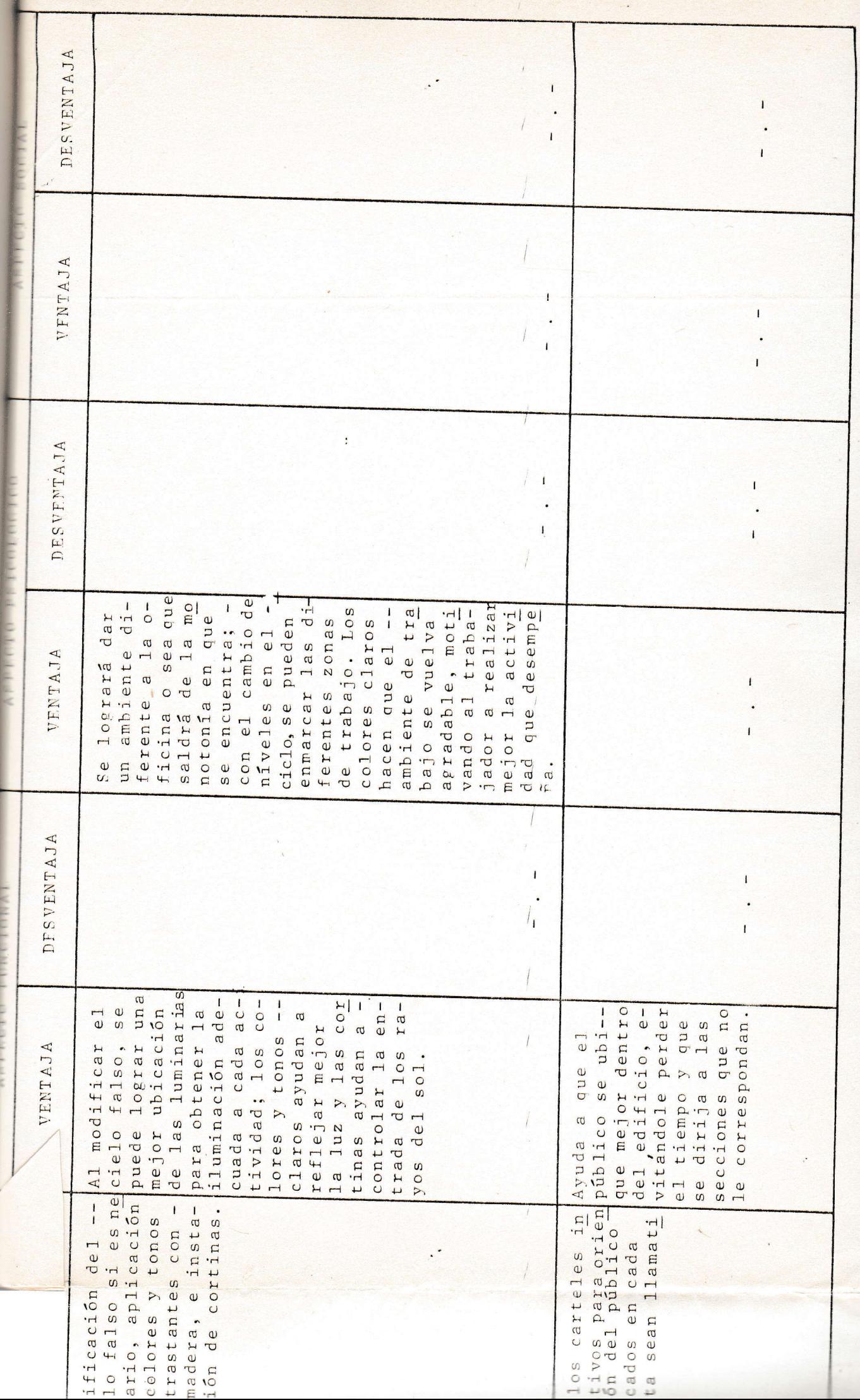

3.4 DESARROLLO DEL PROYECTO (MEMORIA DESCRIP-<sup>T</sup>lVA)

## 3.4. 1 DESARROLLO DE PLANOS PBIMERA PLANTA

'Esta planta ha sido modificada completamente y está distribuida así:

.A1 oriente, pr6xíma a1 acceso de 1os edificios de 1as escuelas, ha sido ubicada 1a venta de fo11etería y entrega de recibos para pago de cuotas de escolaridad, ya que el flujo hacia ella es interno o sea de las escuelas de la Facultad y de otras Facultades, habiándose eliminado 1as paredes del módulo anterior para que en un momento de mayor concentración de alumnos no se obstruya la circulación en la plaza y permitir un acceso más libre a esta zona. Esta mísma zona puede ser uti--Lizada en perlodo de incripción para 1a entrega de mandamientos de. Pago (1os que son entregados actualmente por Contabilidad.en 1a ventana del conmutador), además de la entrega de los recibos antes mencionados; esto puede llevarse acabo ya que folletería tiene re lación con Contabilidad.-

Luego de Folletería, separada por un módu1o y medio de circulaci6n, donde también se eliminarán paredes, se encuentra información o recepción de documentos, la cual fué ubicada ahí, debido a que el mayor flujo hacia ella es del exterior. La eliminación de las paredes hacen que esta zona sea más accesible a los estudiantes, ya sea que circulen por la plaza o por la zona posterior del edificio.

- Sobre 1a pared de folletería que dá hacia la zona de circulación de Información, se colocarán carteles informativos, los que pueden ser al final de ciclo, las notas de los estudiantes; y en período de inscripción: horarios de inscripción y horarios de clases; luego en el transcurso del ciclo pueden ponerse informaciones varias.

También 1as columnas que quedan en zona de circulación tanto de folletería como de información, se

utilizan para colocar carteles informativos.

Contiguo a información se encuentra el conmutador y conserjería.

El acceso al área vestibular de las escaleras ha sido cambiado y ubicado frente a la plaza, para que exista un paso directo a las mismas, también se cambió de lugar el Control de entrada y salida de los empleados.

Todo lo antes mencionado se puede ob servar claramente en planta, la que presentamos a continuación.

También la plaza fue modificida adap tando al diseño de la primera planta, los jardines se modificarán ubicándoseles senderos para que no sean destruidos.

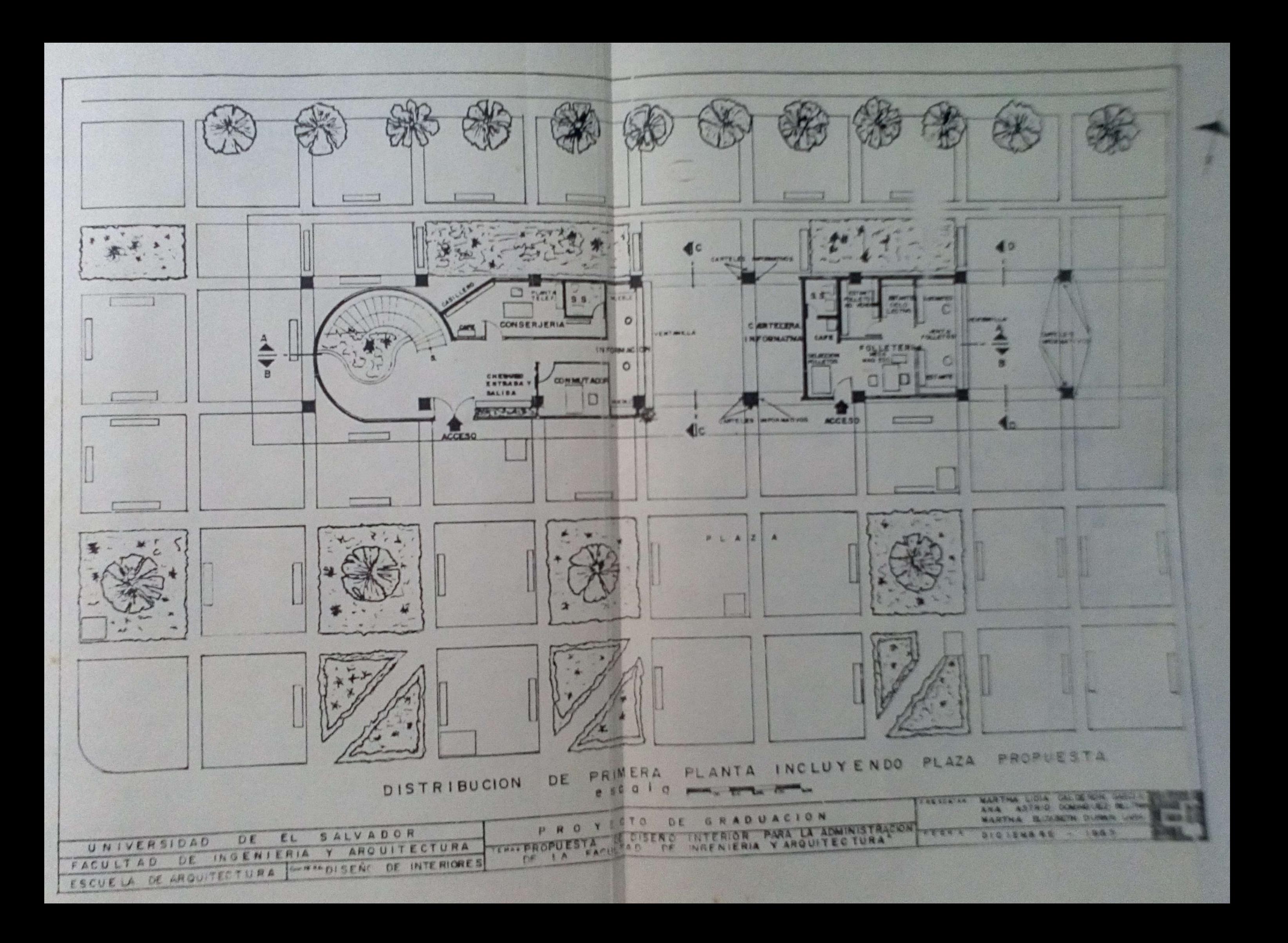

#### SEGUNDA PLANTA

En esta planta se eliminaron todas las divisiones existentes por el deterioro en que se encuentran y porque no pueden ser adaptadas al diseño.

Esta planta se encuentra distribuida

Próxima al acceso en el Costado Sur se encuentra la fotocopiadora que será utilizada por las zonas ubi cadas en esta planta y por las escuelas de la Facultad; luego se encuentra la zona de Administración Académica, ya que es la que tiene relación con los estudiantes, contiguo a ésta se ubica el -Centro de Cómputo que es con el que más relación tiene, puesto que la mayor información a procesar es la de los estudiantes, así como por motivos de seguridad; a continuación sigue el cuarto obscuro que será utilizado por la periodista de Relaciones Públicas; luego se encuentra la Sala de Juntas, la que será utilizada por el Se cretario y su personal; el Administrador Académico y su personal; así como por las diferentes comisiones (de última matrícula, equi valencia e incorporaciones y de Docencia e Investigación), evitán do con esto interferencia con las reuniones de Consejo Técnico y Junta Directiva, que se llevan a cabo en tercera planta. Al fondo de esta planta se encuentra ubicada Secretaría, luego al Costado Sur frente a la Sala de Juntas, se ubicó una zona de descanso, la que puede ser utilizada para futuras ampliaciones, así como también frente al cuarto obscuro ha sido ubicada la bodega de archivo; aunque en este costado es donde más afecta el sol, en su par te exterior han sido colocados cortasoles y al interior en las zo nas donde se han ubicado escritorios se instalarán cortinas..

Las zonas próximas a la escalera han sido ambientadas con plantas y se han colocado algunas sillas para descanso, dándole así un uso práctico y volviendo agradable esa zona de acceso.

 $asf:$ 

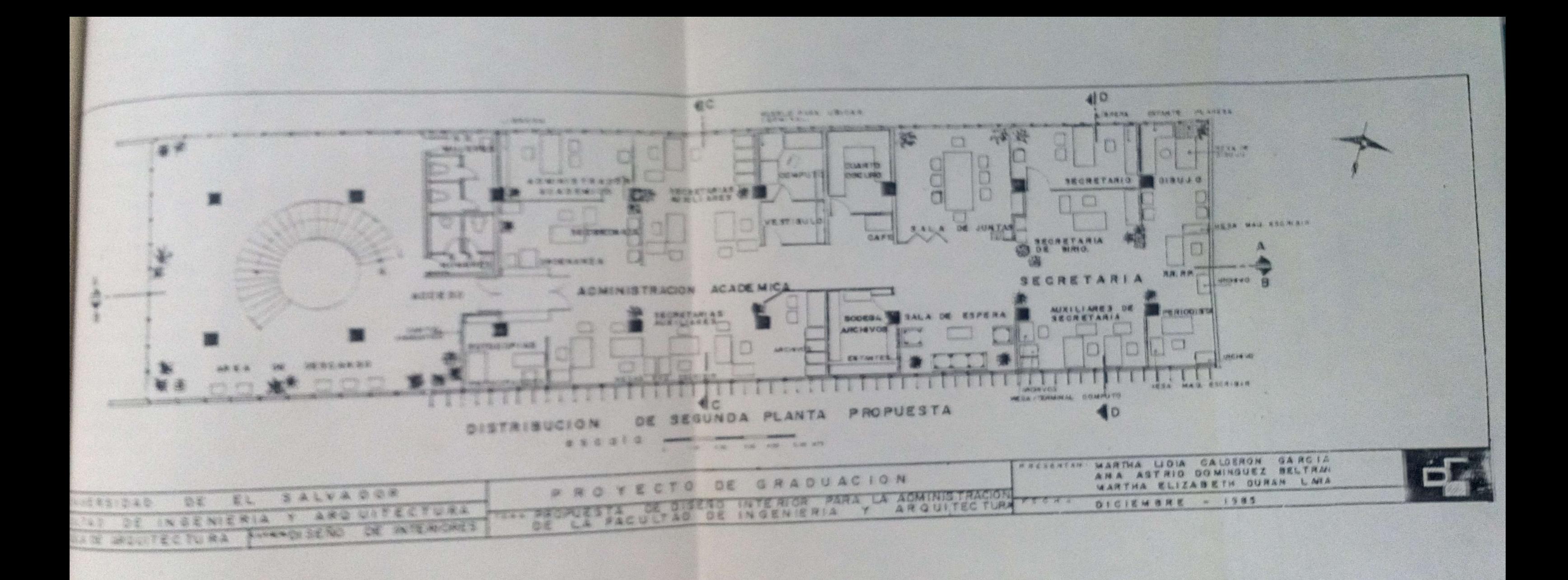

#### TERCERA PLANTA

se eliminaron paredes ya que no podían ser adaptadas a la nueva distribución, y se encuentra distribuida así En esta planta como en la segunda

I Próxima a1 acceso a1 Costado Sur, se ubicó la bodega de papelería, que, aunque tiene relación directa con Contabilidad, también tiene relación con las otras zo nas del edificio ya que es aquí donde se les distribuye la papelería, así es que eso provoca flujo de ordenanzas, que de estar ubicada en Contabilidad traería problema de mucho tráfico tanto para ir a recoger papelería como para ir a almacenar.

Luego aI Costado Norte se encuentra e1 Decanato, contíguo a éste y en comunicaci6n directa con 1a ofi cina del Decano se ubicó la Sala de Junta que también tiene relación directa con la Oficina del Secretario del Consejo Técnico, debido a que el1os forman parte de 1as reuniones del mismo Consejo Técnico, y de la Junta Directiva; a continuación del Consejo Técnico se ubicó Administración Financiera, ya que no tiene nin-guna relación con los estudíantes y con el personal docente la -tiene pero una vez al mes y lo hacen fuera de ésta zona. Al Costado Sur frente al Consejo Técnico se ubicó la bodega de archivos y la fotocopiadora, ésta de uso exclusivo para las zonas de ésta planta, luego se ubicó la Unidad de Planeamiento, es un nuevo departamento que será puesto en función muy pronto; y como en la -segunda planta, las zonas próximas a la escalera se ambientaron con plantas y se ubicaron sillas para descanso.

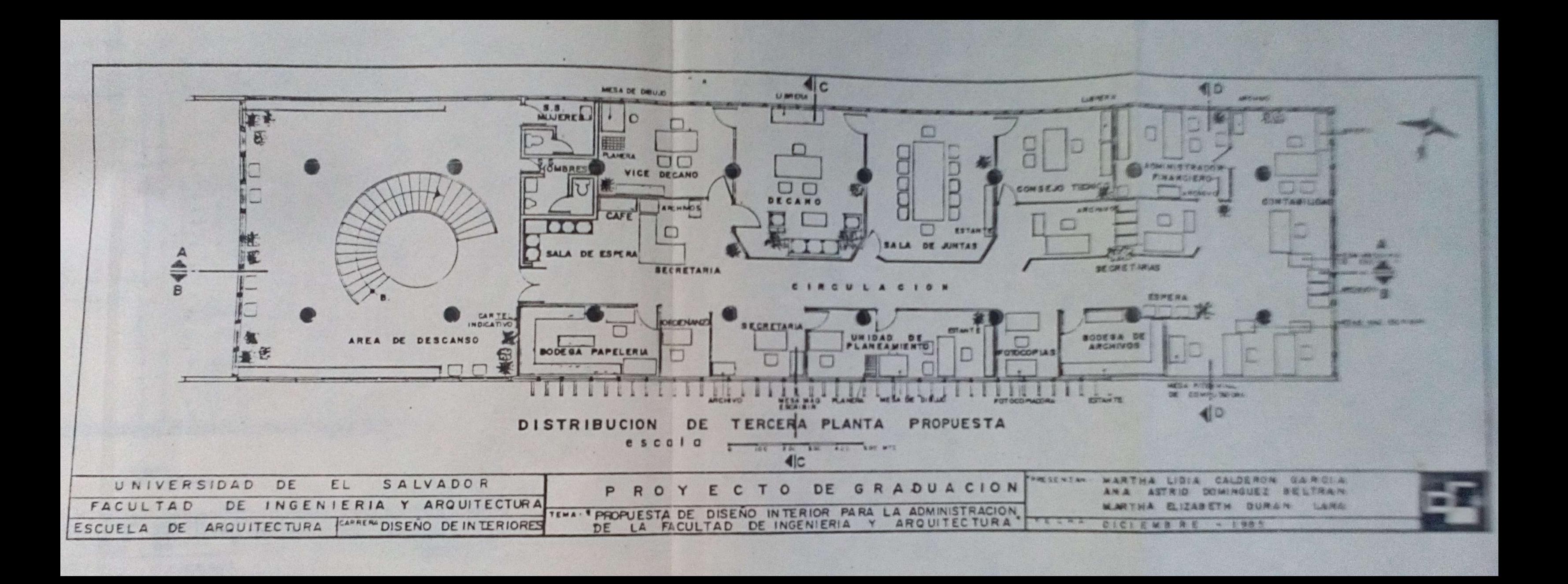

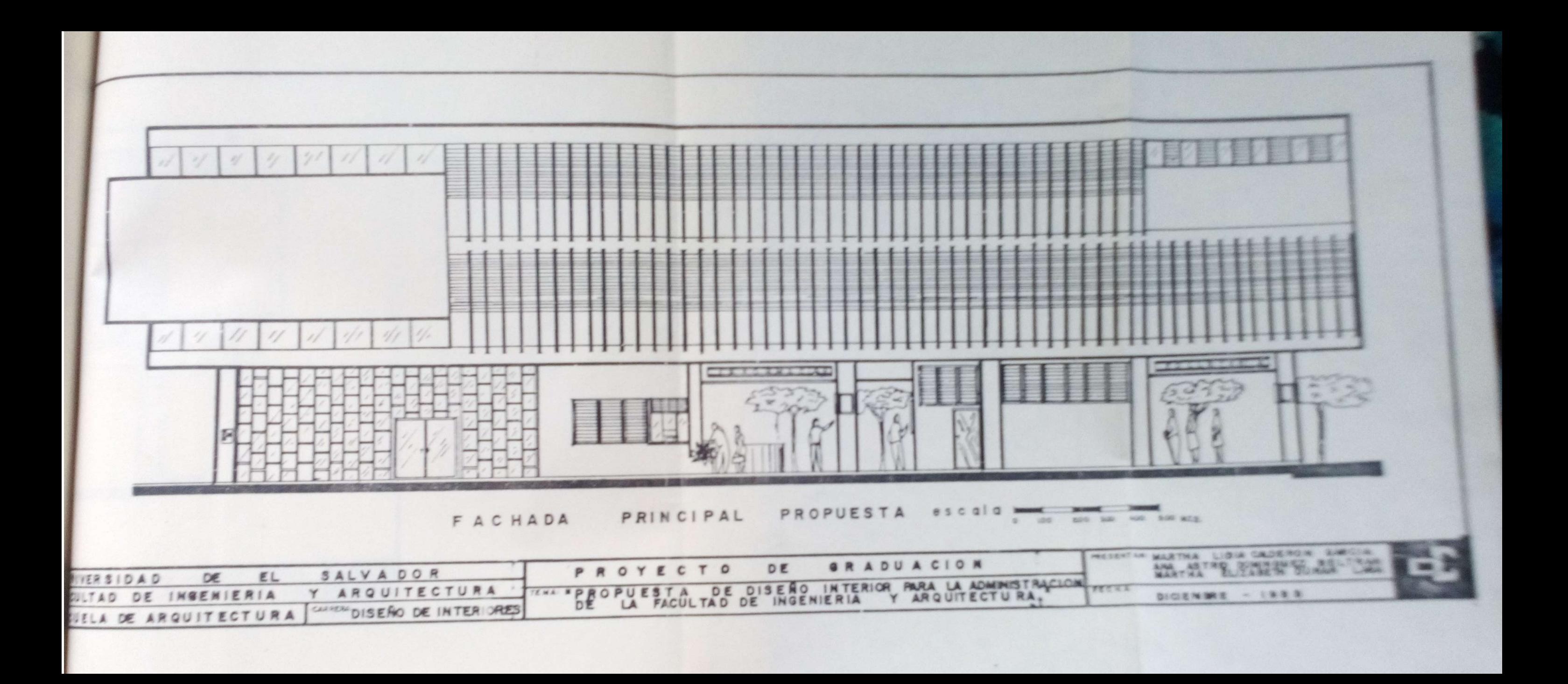

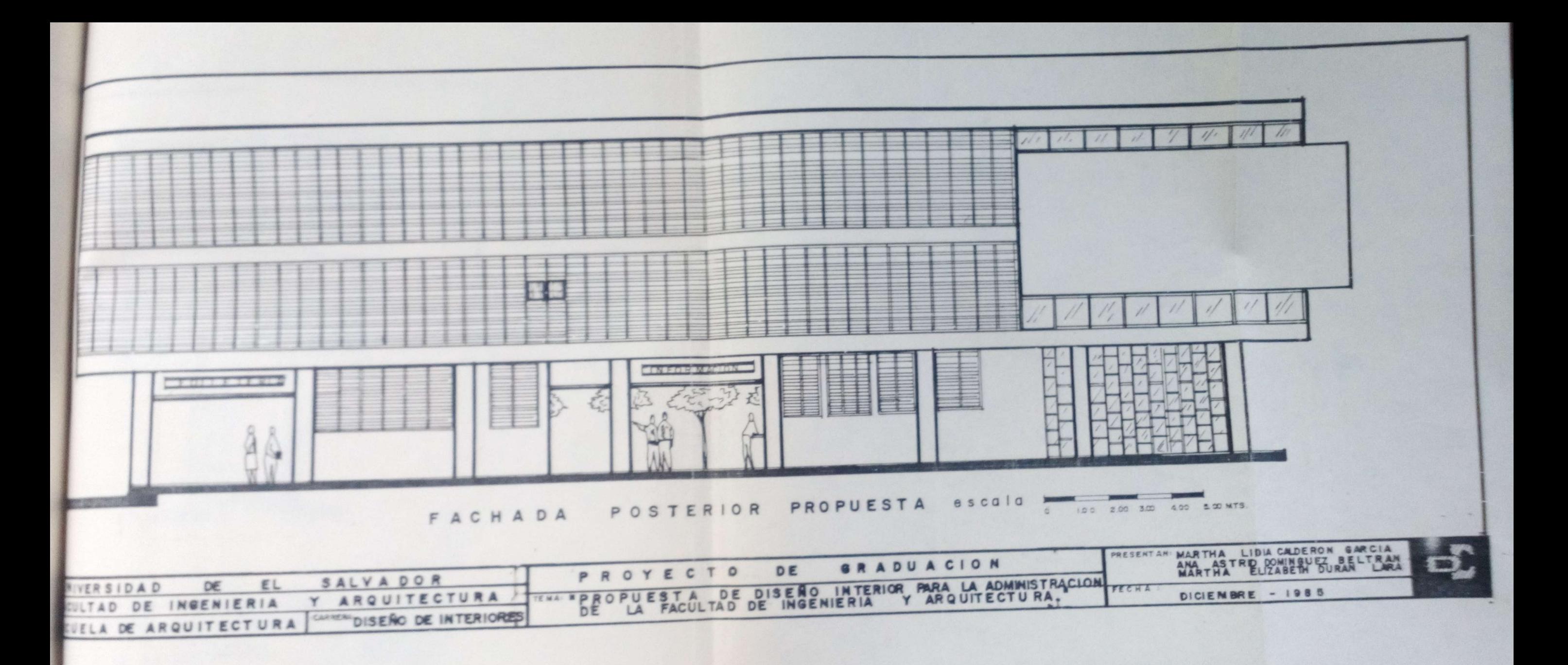

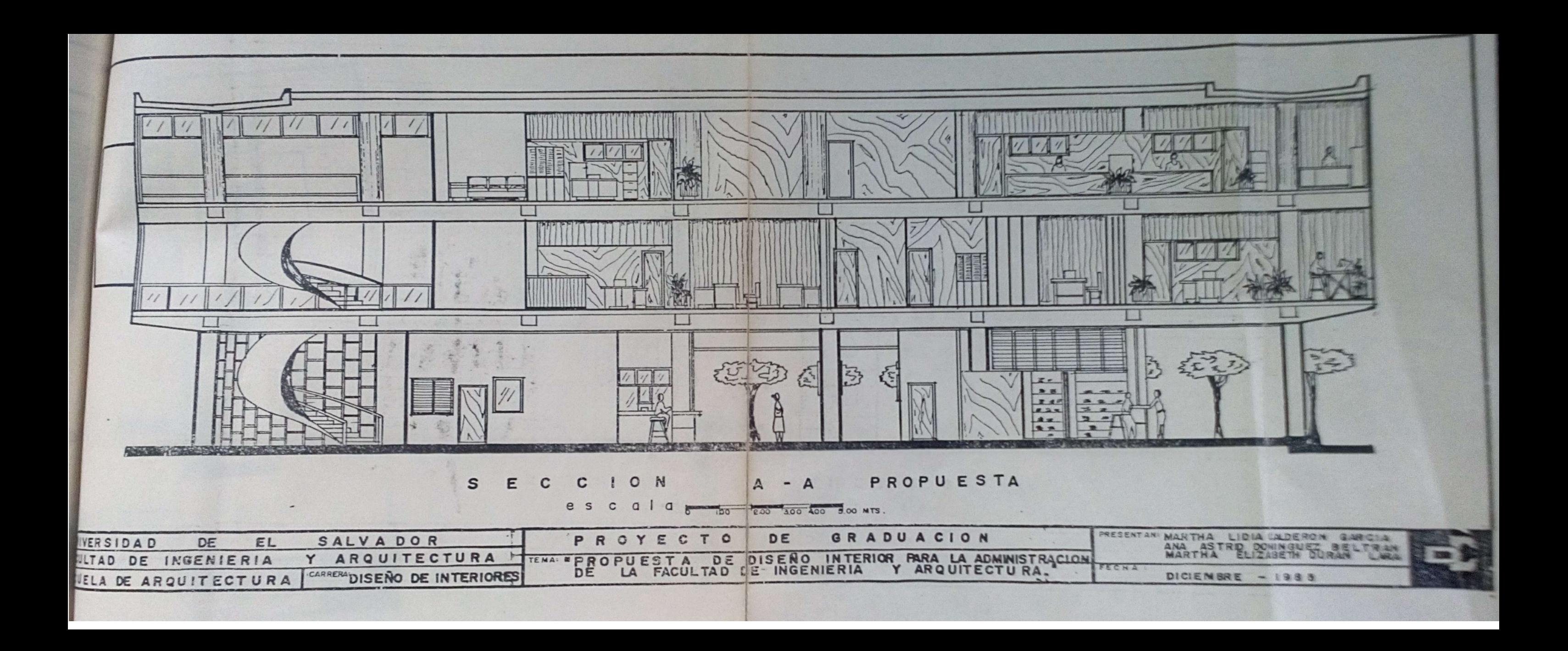

![](_page_29_Figure_0.jpeg)

![](_page_30_Figure_0.jpeg)

![](_page_31_Picture_0.jpeg)

![](_page_32_Figure_0.jpeg)

![](_page_33_Figure_0.jpeg)

![](_page_34_Picture_0.jpeg)

![](_page_35_Picture_0.jpeg)

![](_page_36_Figure_0.jpeg)

![](_page_37_Picture_0.jpeg)

![](_page_38_Picture_0.jpeg)

![](_page_39_Picture_0.jpeg)

![](_page_40_Picture_0.jpeg)

![](_page_41_Picture_0.jpeg)

![](_page_42_Figure_0.jpeg)

![](_page_43_Picture_0.jpeg)

## 3.4.3 ESPECIFICACIONES TECNICAS PAREDES

En la Segunda planta se levantarán dos paredes de canto repelladas y afinadas, esto será en el cuar to oscuro, una contiguo a la sala de Junta y otra contiguo al -Centro de Cómputo, hacia el cuarto oscuro será pintada de negro y hacia el centro de Cómputo y sala de Junta de color marfil, (la tex acrílico que es el que se aplicará a las paredes y columnas de esa planta.

En la Tercera planta se han conser vado parte de las paredes como son: donde se ubicó al Decano y la sala de Juntas, en ésta planta las paredes y columnas serán pinta das de color beige crema (latex acrílico).

#### CORTINAS

Tanto en la Segunda Planta como en la Tercera se instalarán cortinas transparentes de color beige sobre galerías de rieles accionables a ambos lados, a excepción de bodegas y el cuarto oscuro.

#### CIELOS

El cielo falso de primera planta en zonas libres de información y folletería, tendrá una variante en cuanto a su altura, ya que se bajará a 0.60 Mts., para instalar la rotulación de estas zonas con sus respectivos horarios. En las otras zonas se conservará el actual, tanto en instalado, material: Plywood de caobilla y la altura que es de 3.50 Mts. sobre el nivel del piso terminado.

En segunda planta, se bajará el cie lo falso de los laterales al mismo nivel del piso terminado; y en tercera planta se agregará, ya que solamente hay en la parte Cen tral, quedando a una altura de 2.90 Mts. sobre el nivel del piso terminado.

#### INSTALACIONES HIDRAULICAS

Se instalará el nuevo drenaje y  $1a$ cañería de agua potable, que serán de P.V.C. para el servicio sa-

nitario de la primera planta, así como los modificados en la se-También se pondrán nuevos drenajes y tubería de agua pota gunda. ble para los lavatrastos de la zona de café en segunda y tercera planta, así como para la poseta del cuarto obscuro en la segunda planta.

### INSTALACIONES ELECTRICAS

96

En la primera planta se conservarán las mismas luminarias a excepción de los interruptores y tomas que han sido ubicados de acuerdo a la nueva distribución.

En la segunda planta también se conser van las mismas luminarias, solamente que han sido modificada su ubicación de acuerdo a la nueva distribución, así como algunos in terruptores y tomacorrientes. Todos los tomacorrientes del costa do Sur se conservan y para los que se instalarán será necesario ha cer huecos para colocar el alambre conductor y luego recubrirlo con mortero, lo mismo se hará con interruptores.

En el cuarto oscuro se aumentó una luminaria de seguridad (color rojo), y los interruptores que se instalen deberán ser opacos y no fluorescentes.

En la tercera planta las luminarias se modificaron en su mayoría instalándose de cuatro tubos en  $mQ$ dulos de 2' por 4' empotrados en el cielo falso y adaptados a la nueva distribución, también se adaptaron los tomacorrientes e interruptores.

#### VENTILADORES

Se instalarán ventiladores de pared de 16' accionables por perillas, en zonas de trabajo, de segunda y tercera planta; estos serán colocados en las columnas, y se rea lizará el mismo tipo de instalación que se mencionó anteriormente.

#### AIRE ACONDICIONADO

Se instalará un equipo de aire acon dicionado de ventana en el cuarto oscuro, de 14,000 BTU a corrien te de 220 V. monofásica; un equipo igual a éste puede ser instala don en el Centro de Cómputo, si es que la Computadora a utilizar lo necesita. La instalación de estos equipos afectará solamente  $1a -$  fachada posterior del edificio.

#### EXTRACTOR DE AIRE

Se instalará en el cielo falso y con salida al exterior, un extractor de aire de 200 pies cúbicos por minuto, a corriente de 110 V. para el cuarto oscuro, el que servirá para extraer los olores de los químicos, esto se hará en segunda planta.

> LISTADO DE PLANTAS PARA USAR EN IN-TERIORES

De acuerdo a sus características: -Hoja de la suerte (diefenbachia)

- Situación: Se adapta a cualquier tipo de exposición, aunque es recomendable lugares bien iluminados, pero no espuestas a los rayos del sol.
- Su riego puede ser 1 ó 2 veces por semana, aunque con Riego: cantidad de agua suficiente.
- Necesita humedad pero los tiestos o macetas deberan Humedad: tener un buen drenaje.

-Plumeros (Dracaena)

- Situación: Soporta la penumbra, pero prefiere posiciones con bue na luz pero sin ser directamente del sol.
- Puede ser cada 3 <sup>6</sup> 4 días con una cantidad bastante Riego: elevada.

Humedad: Puede soportar una atmósfera seca, pero vegeta mejor en ambientes húmedos.

-Calathea (astromanta) Anguinea --

 $(maxantaceae)$ 

Situación: Vegeta bien en lugares medio sombreados. Riego: Necesita riegos frecuentes y abundantes, pero no soporta estancamientos de agua

Humedad: Necesita mucha humedad

-Hedera

Situación: Prefiere lugares sombreados o en penumbra. Debe ser regular pero no abundante. Riego: Prefiere una atmósfera fresca y húmeda. Humedad:

![](_page_47_Picture_168.jpeg)

9B

![](_page_48_Picture_0.jpeg)

![](_page_48_Picture_77.jpeg)

MATERIAL: Aluminio, fibra de vidrio en color.

de

ACABADO: Los carteles se colocarán sobre pared con tornillos golosos cisados y espichados, llevarán sobre la placa de fibra de vidrio guías para poder cam-biar letras.

CARTEL "A": Se colocará sobre co lumnas en primera planta, en zona de información y folletería. CARTEL "B": Se colocará sobre pa red costado oeste de folletería, como rótulo en cartelera para in formación de horarios de clase, en período de inscripción y de notas al final de ciclo, asi como para información varía durante el ciclo.

COLORES:

 $0.15$ 

CARTEL "A": Fondo color amarillo o naranja con letras plásticas color negro, azúl, rojo o verde, CARTEL "B": Fondo color azúl, -con letras plásticas blancas, amarillas o negras.

![](_page_49_Picture_0.jpeg)

-ESPFEIPICACIONES Rôtulos Indicariyos A- Sobre Puertas B- Suspendidos del cielo falso MATERIAL: Flacss scrilicas y cadenas metálicas.

**ACABADOI** 

ROTULO "A": Las placas acrilicas se colocarãn sobre las puertas a una altura de 1.50Mts. sobre el nivel del piso, en salas de Juntas, Cuarto Obscuro, Centro de -Cómputo y Rodegas.

POTULO "B": Las placas acrílicas se suspenderán del cielo falso por medio de cadenillas metáli-cas a una altura de 2.00Mts. sobre el nivel del piso, en las -zonas de Secretaria, Administración Académica, Administración -Financiera, Consejo Técnico, Uni dad de Planeamiento y Decanato. La rotulación irá solo en un lado de la placa y se colocarán -con ésta al frente de los acce-sos a las zonas.

COLORES:

 $0.75$ 

ROTULO "A": Placas de color na-ranja en segunda planta y rojas en tercera con letras color ne-gro.

POTULO "B": Placas de color na-ranja en segunda planta y roja en tercera con letras color ne-gro.

![](_page_50_Figure_0.jpeg)

AIFICACIONES Ventantllas para Información y venta de folletería. MAIDDIALES: Vidrío, Plywood Pa red y plancha de concreto. ACABADO: (A) Pared de ladrills repellado y afinado a anbos lados

(B) Plancha de concreto avinada en su superficie

(C) Vidrio fijo para ventanilla con marco de aluminio.

(D) Ventanas tipo onix de solaire con marco de aluminio.

(E) División de Plywood de 1/4" de conacaste con betas decorativas y con un marco de costanera de conacaste, atornillada a la plancha de concreto y al rostria do del cielo falso.

DETALLE 1

![](_page_51_Figure_0.jpeg)

![](_page_52_Picture_0.jpeg)

![](_page_53_Figure_0.jpeg)

-ESPECTTICACIONES Divisiones a sltura de puertas. MATERIALES: Plyword, Costanera y Vidrio. ACABADO :

(A) Plywood do conscaste con betas decorativas de 318" con ci-sas simulando tablas en gentido vertical, barnizadas con barniz mate y pegadas a la estructura de costanera.

(B) Costanera de conacaste para la estructura, atornilladas al piso y a la pared con tornillo goloso de 3" con cisa y espichados.

(C) Modulos de vidrio de 5mm. -transparente embatientado.

(D) Cuartón simulado de Plywood UBICACION: Se ubicarán en oficinas del Administrador Académico, Secretario, Vice-Decano, Secreta rio de Consejo Técnico, Administrador Financiero, y Unidad de -Planeamiento.

![](_page_54_Figure_0.jpeg)

**ESPECIFICACTONES** 

Divisiones a altura de escrito $r10.$ 

MANATHALASSE Plywood y Piostras ACABAPPA

(A) Plywood de Conacaste con ve tas decorativas de 3/8" con cisas simulando tablas, pegado a la estructura de costanera.

(B) Costanera de conacaste atornillada al piso y a la pared -con tornillos golosos de 3" con cisa y espichados.

UBICACION: Se ubicarán en Secre taría, Administración Académica, Consejo Técnico y Administración Financiera.

 $\Rightarrow$ 

![](_page_55_Figure_0.jpeg)

-ASSECIFICACIONES Panelsk. MATERIALES, Plywood Parales. ACABADO:  $(A)$  Plywood a  $\sqrt{16^n}$  fijado a un paraleado de cedro con clavo ti po alfiler. El paraleado se fijar al piso y a la estructura del esto fal so con tornillos golosos en ci sa y espicheados. UBICACION: Se ubicarán paneles en salas de Junta, Decanato, --Centro de Cómputo, Bodegas de -

Archivo y Papelería.

![](_page_56_Figure_0.jpeg)

-ESPECIFICACIONES

Forros.

MATERIALES: Plywood ricstra. ACABADO:

(A) Plywood de conacaste de 1/16 con betas decorativas cisado simulando tablas, fíjado a la es-tructura de riostra con clavo ti po alfiler.

La estructura de riostra se fija rá al piso y a la pared con tornillos golosos con cisa y espi-chados.

UBICACION: Los forros se ubica-ran en las repisas de las ventanas del costado sur, de la segun da y tercera planta.

![](_page_57_Figure_0.jpeg)

# -ESPECIFICACIONES

Mueble escritorio para Centro de Computo.

MATEPIALES: Plywood plástico laminado, tubo industrial cuadra do.

ACABADO:

(A) Tablero de Plywood de  $1/2^n$  con superficie cubierta con plás tico lamínado tipo madera en tono caobá mate: Este tablero está sujeto al tubo con tornillos. (B) Estructura de tubo industrial cuadrado de 1" níquelado y cua-drado con niveladores de altura. (C) Gabetas de Plywood de 1/4" formadas con plástico laminado y atornillados a la estructura.

![](_page_58_Figure_0.jpeg)

# ESPECIFICACIONES

Mueble para cuarto obscuro MATERIALES: Lámina de Asbesto Cemento, Azulejo, Madera de Ce dro, Plancha de Concreto.

ACABADO:

 $|$  $\circ$ 

ELEVACION

Esc. 1:50

- A) Lámina de asbesto Cemento sobre estructura de Cedro, pin tado de Negro Mate; clavado y Pegado.
- B) Azulejo Café sobre plancha de concreto de 0.10 cms. con poceta de 0.50 X 0.50
- C) Estructura de Cedro, regla pacha.

#### RECOMENDACIONES PARA PODER REALIZAR  $3.4:4$

 $110$ 

EL PROYECTO

Se recomienda que para poder realizar el proyecto se excluya la Escuela de Ingeniería Ouímica del edifi-cio Administrativo, pudiendo ser instalada en los edificios de Ingeniería Mecánica, Ingeniería Industrial o Ingenieria Electrica.

Habiendo desocupado Ingeniería Ouími

ca la segunda planta del edificio, el proyecto se puede llevar a cabo en tres etapas.:

#### PRIMERA ETAPA

Desocupada la segunda planta, se puede instalar provisionalmente el personal de tercera planta, mientras esta es modificada según el proyecto.

#### SEGUNDA ETAPA

Terminada la modificación de la tercera planta, se traslada de nuevo el personal y se procede a la mo dificación de la segunda planta según el proyecto.

#### TERCERA ETAPA

Habiendo ya modificado la segunda

planta; se ubica el personal que se va a instalar en ésta y se pro cede a modificar la primera planta según el proyecto.

#### B I B L I O G R A F I A

 $\cdot$   $\cdot$ 

1. Memoria de la Universidad de El Salvador, 1955 - 1960

- 2. Almanaque Salvadoreño, 1982 del Ministerio de Agricultura y Ganadería.-
- 3. Folleto Medición de trabajo Administrativo.-

4. Planeación de Edificios de Harold R. Sleeper.-

- 5. Revista "Las Plantas en Casa de La Colección" PIESA, Tomos 3, 4 y 5.-
- 6. Catálogo Muebles para Oficina "VULCANO E IMPERIO".-

 $=$  = = = = = = =

7. Muestrario de Pinturas "SHERWIN WILLIAMS".-

![](_page_61_Picture_6.jpeg)

Esc.Arq.<br>
1985<br>
C3Gp Calderón García, Martha Lidia<br>
Ej.1 Propuesta de diseño de interior<br>
tad de Ingeniería y Arquitectura.<br>
Tradicione de la Facultura.

![](_page_62_Picture_0.jpeg)